## $BIAS$

bias

**股票鳄鱼线怎么用:锥刀划线怎么用-股识吧**

## **二、股票15分钟生命线,15分钟牛熊线怎么看呢**

K MA15

 $\omega$ 

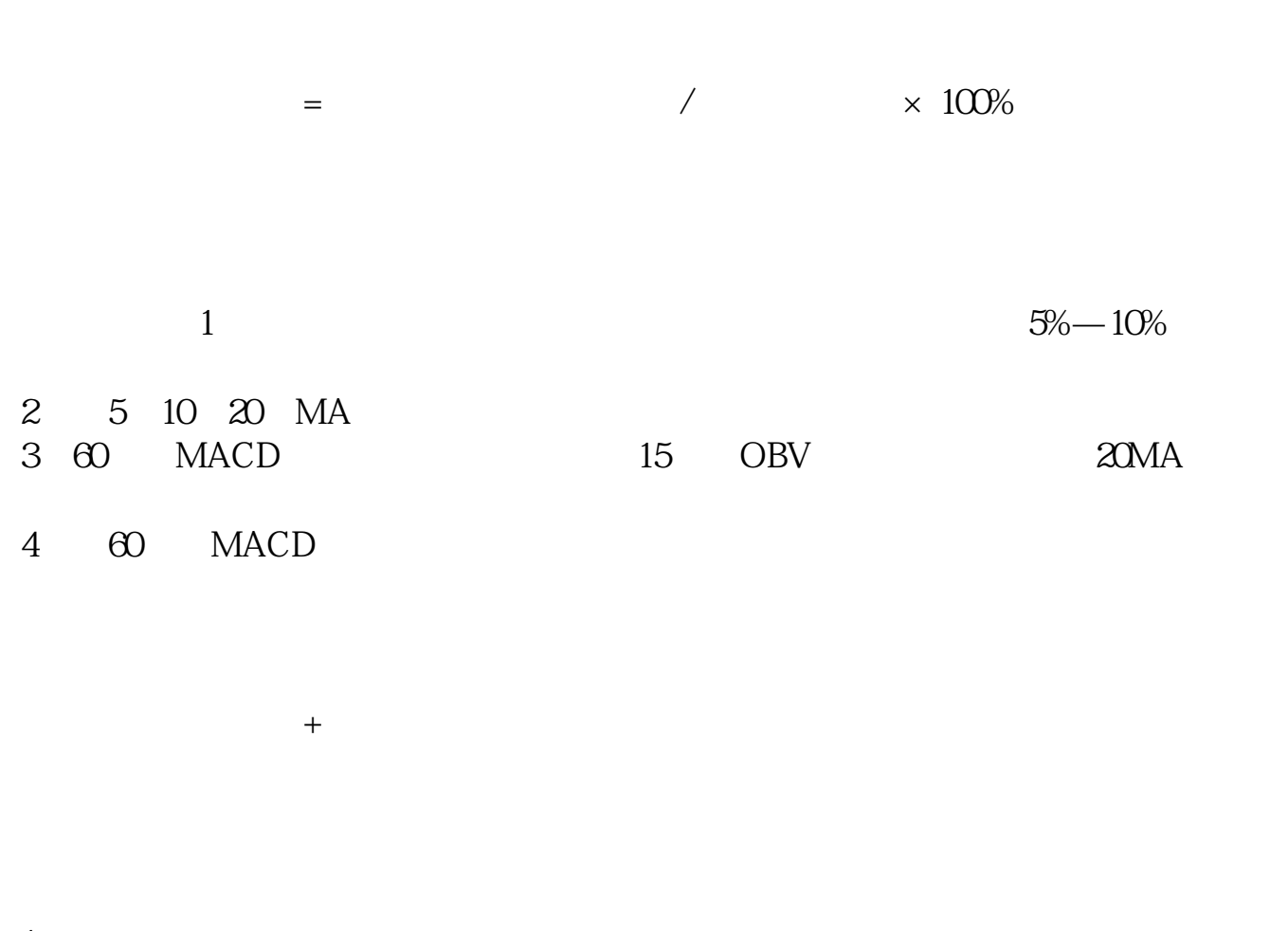

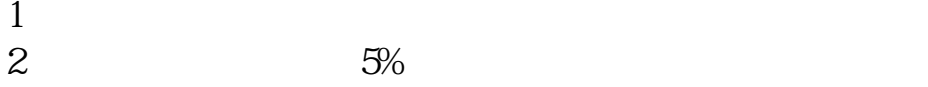

 $3<sub>1</sub>$  $4<sub>1</sub>$ 

.pdf

## **股识吧 gupiaozhishiba.com**

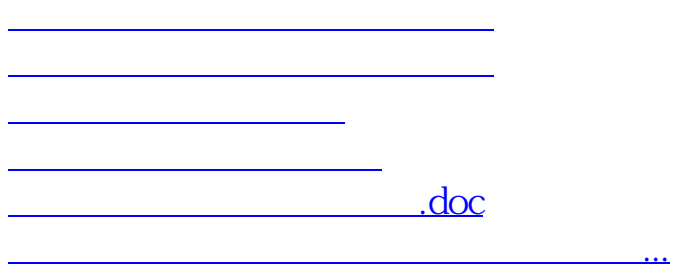

<u><https://www.gupiaozhishiba.com/subject/27479318.html></u>